# **Documents**

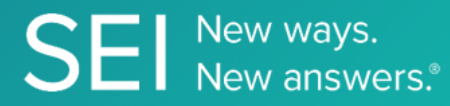

Retrieve all documents submitted during the on-boarding process of your investor into product(s)

**TAGS**: fulfillment, onboarding, CRM,

**ENDPOINT**: Subscribe

### **ENDPOINT DESCRIPTION**:

Subscribe to receive real time notifications whenever document related data changes.

**PROD URL**: https://api.seic.com/v1/trade/documents/subscribe

**TEST URL**: https://test.api.seic.com/v1/trade/documents/subscribe

**TLS URL\***: https://mtls.api.seic.com/v1/trade/documents/subscribe

\*The TLS endpoint is only used if Server Based Application was selected during the App Registration process.

# **STEP 1**

OAuth Token

Pass the oAuth Token and the App key to invoke this endpoint for a particular application.

### **REQUEST PARAMETERS:**

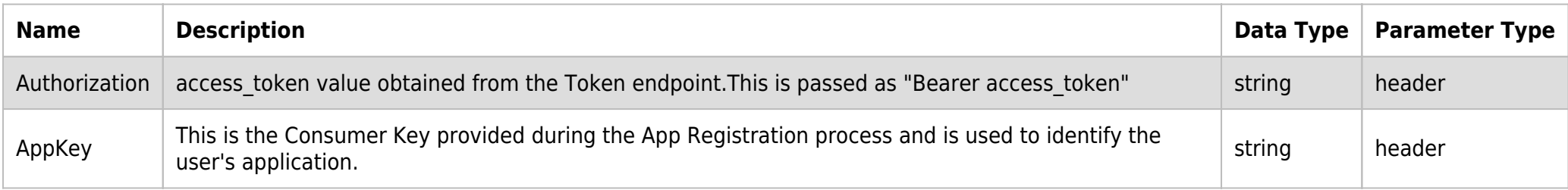

#### **BODY PARAMETERS:**

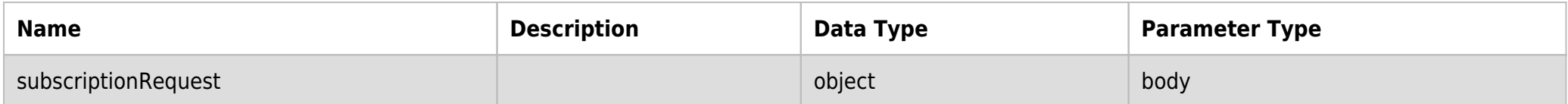

#### **REQUEST PAYLOAD MODEL:**

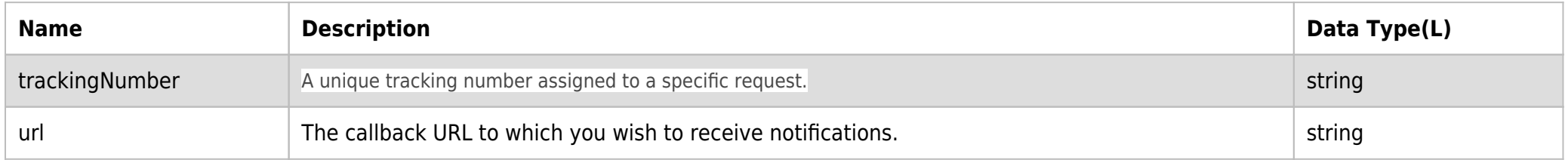

# **SAMPLE REQUEST:**

curl -X POST \ https://api.seic.com/v1/trade/documents/subscribe \

-H 'appkey: gsedgaerhDSHGRSH' \

-H 'authorization: Bearer ADsgdnnkjnfdIKJN' \

```
 -H 'content-type: application/json' \
   -d '{
     "trackingNumber": "123",
     "url": "http://www.example.com/location-to-call"
}
```
## **REQUEST HEADER:**

Authorization: Bearer ADsgdnnkjnfdIKJN AppKey: gsedgaerhDSHGRSH

#### **RESPONSE PAYLOAD MODEL:**

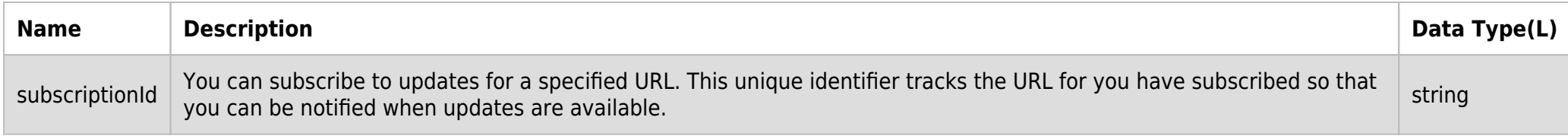

#### **RESPONSE ERRORS:**

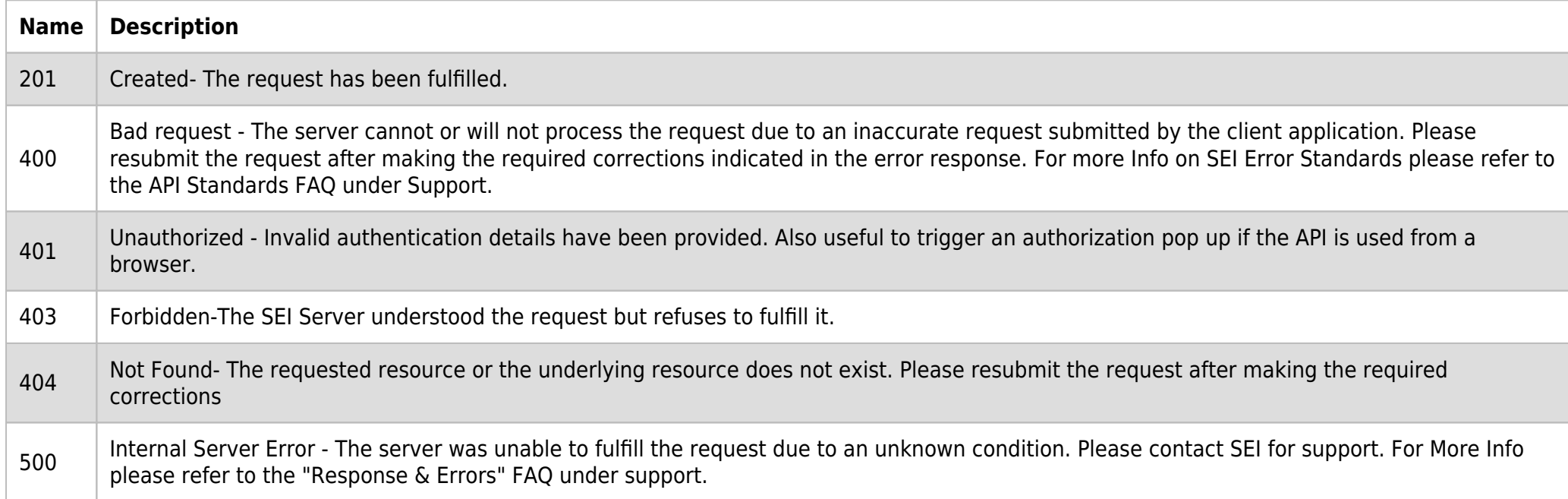

### **SAMPLE RESPONSE:**

```
{
   "subscriptionId": "string"
}
```
#### **RESPONSE HEADER:**

Content-Type: application/json Status: 201 Opportunities Created requesttrackingid: 67e1ff68-164f-03ad-0f2d-5cbbfda56ec9